FF301<br>Rules on Movements in FF301<br>es on Movements in

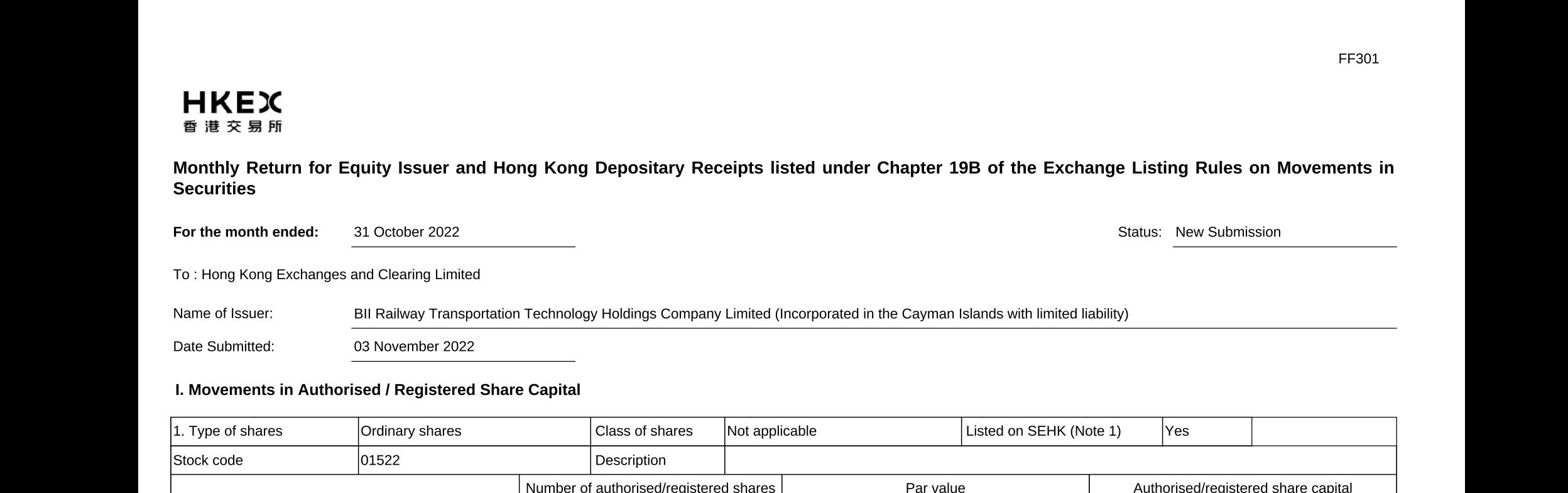

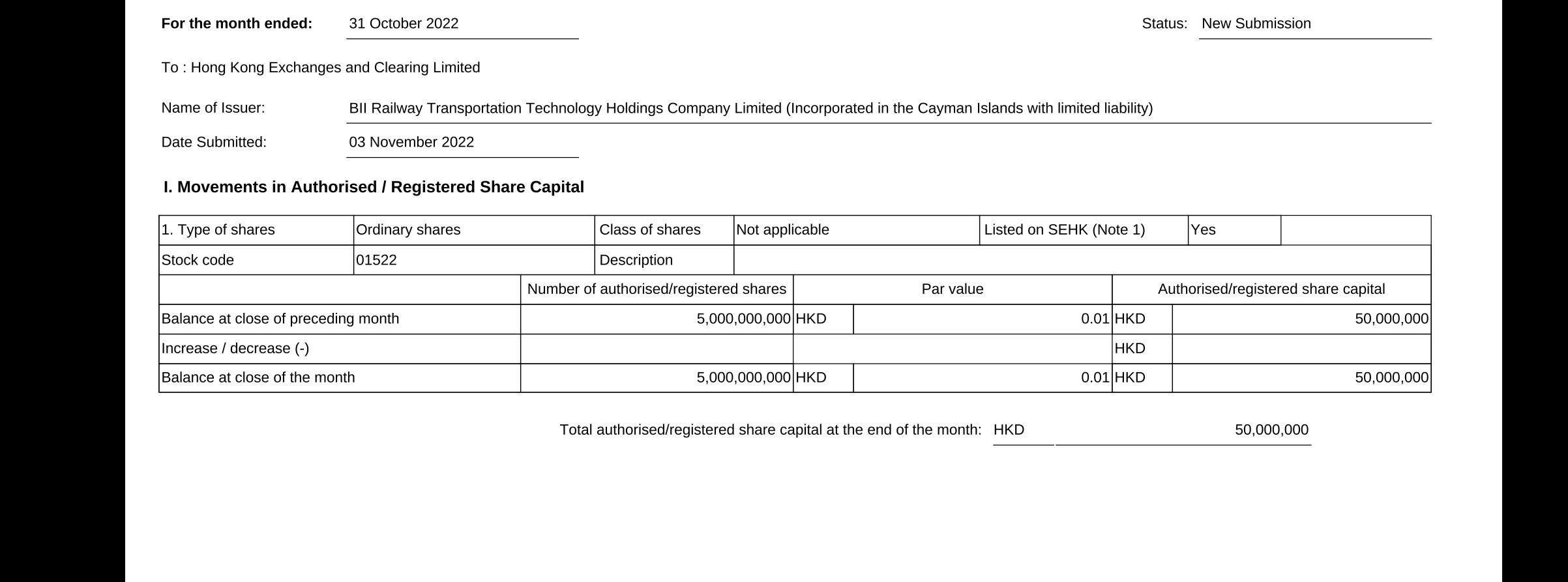

## **II. Movements in Issued Shares**

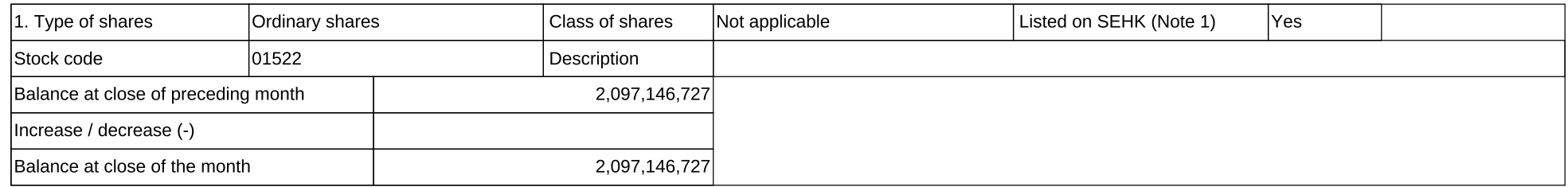

III. Details of Movements in Issued Shares

(A). Share Options (under Share Option Schemes of the Issuer) Not applicable

(B). Warrants to Issue Shares of the Issuer which are to be Listed Not applicable

(C). Convertibles (i.e. Convertible into Issue Shares of the Issuer which are to be Listed) Not applicable

(D). Any other Agreements or Arrangements to Issue Shares of the Issuer which are to be listed, including Options (other than Share Options Schemes) Not applicable

(E). Other Movements in Issued Share Not applicable

IV. Information about Hong Kong Depositary Receipt (HDR) Not applicable

## **V. Confirmations**

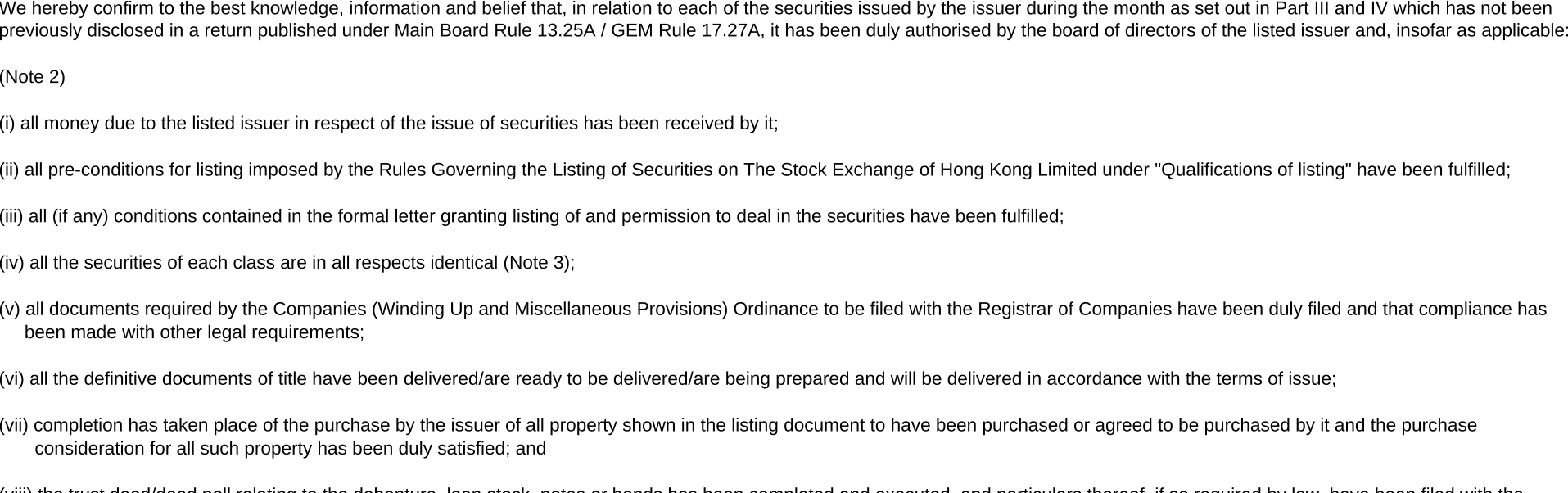

(viii) the trust deed/deed poll relating to the debenture, loan stock, notes or bonds has been completed and executed, and particulars thereof, if so required by law, have been filed with the Registrar of Companies.

Submitted by: **Tricor Investor Services Limited** 

Title:

Hong Kong Branch Share Registrar

(Director, Secretary or other Duly Authorised Officer)

Notes

SEHK refers to Stock Exchange of Hong Kong.  $1.$ 

Items (i) to (viii) are suggested forms of confirmation which may be amended to meet individual cases. Where the issuer has already made the relevant confirmations in a return  $2.$ published under Main Board Rule 13.25A / GEM Rule 17.27A in relation to the securities issued, no further confirmation is required to be made in this return.

FF301

- 3. "Identical" means in this context:
	- the securities are of the same nominal value with the same amount called up or paid up;
	- they are entitled to dividend/interest at the same rate and for the same period, so that at the next ensuing distribution, the dividend/interest payable per unit will amount to exactly the same sum (gross and net); and
	- they carry the same rights as to unrestricted transfer, attendance and voting at meetings and rank pari passu in all other respects.  $\mathbf{r}$
- $\mathbf{4}$ If there is insufficient space, please submit additional document.
- 5. In the context of repurchase of shares:
	- "shares issuable to be listed on SEHK" should be construed as "shares repurchased listed on SEHK"; and
	- "stock code of shares issuable (if listed on SEHK)" should be construed as "stock code of shares repurchased (if listed on SEHK)"; and
	- "type of shares issuable" should be construed as "type of shares repurchased"; and
	- "issue and allotment date" should be construed as "cancellation date"
- 6. In the context of redemption of shares:
	- "shares issuable to be listed on SEHK" should be construed as "shares redeemed listed on SEHK"; and  $\ddot{\phantom{0}}$
	- "stock code of shares issuable (if listed on SEHK)" should be construed as "stock code of shares redeemed (if listed on SEHK)"; and
	- "type of shares issuable" should be construed as "type of shares redeemed"; and  $\ddot{\phantom{0}}$
	- "issue and allotment date" should be construed as "redemption date"